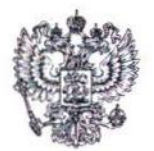

ПЕНСИОННЫЙ ФОНД РОССИЙСКОЙ ФЕДЕРАЦИИ  $(\Pi \Phi P)$ 

## ГОСУДАРСТВЕННОЕ УЧРЕЖДЕНИЕ-ОТДЕЛЕНИЕ ПЕНСИОННОГО ФОНДА РОССИЙСКОЙ ФЕДЕРАЦИИ ПО МУРМАНСКОЙ ОБЛАСТИ (ОПФР по Мурманской области)

Полярные Зори ул., 26, Мурманск, 183025 телефон (8152) 40-37-00, факс (8152) 40-37-99, E-mail: mail@061.pfr.ru OKITO 11787055 OFPH 1025100846814 ИНН/КПП 5191120055/519001001

Руководителям исполнительных органов государственной власти Мурманской области (по списку)

Главам администраций муниципальных образований Мурманской области (по списку)

 $[TH]$ 

 $\frac{dP}{dP}$ , 2019 r. No  $\frac{dP}{dP}$ 

О направлении перечня мер социальной защиты

Государственное учреждение - Отделение Пенсионного фонда Российской Федерации по Мурманской области во исполнение пункта 3.2 протокола совещания от 5 ноября 2019 г. у заместителя Министра труда и социальной защиты Российской Федерации А.В. Скляра № 7/24/14 направляет для использования в работе перечень адаптированных наименований мер социальной защиты (поддержки), предоставляемых в рамках переданных полномочий Российской Федерации.

Данный перечень следует использовать при формировании локального реестра мер социальной защиты (поддержки) в Единой государственной информационной системе социального обеспечения (ЕГИССО).

Приложение: на 8 л.

Заместитель управляющего

 $\begin{pmatrix} 1 \\ -1 \\ 0 \end{pmatrix}$ 

А.П.Смирнов

Рущак Наталья Валентиновна  $(8152)$  403803

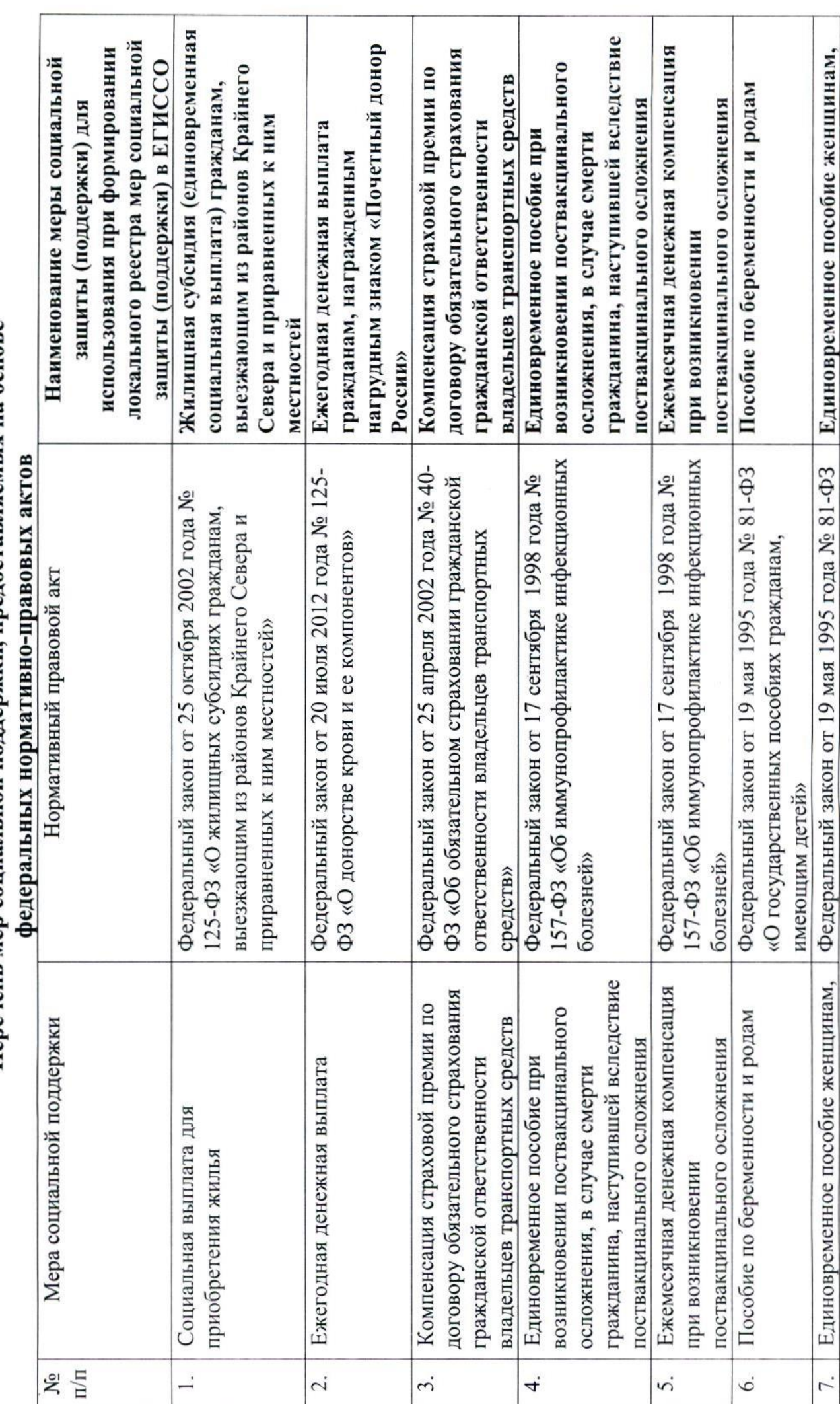

Перечень мер социальной полдержки, предоставляемых на основе

 $\overline{ }$ 

Приложение

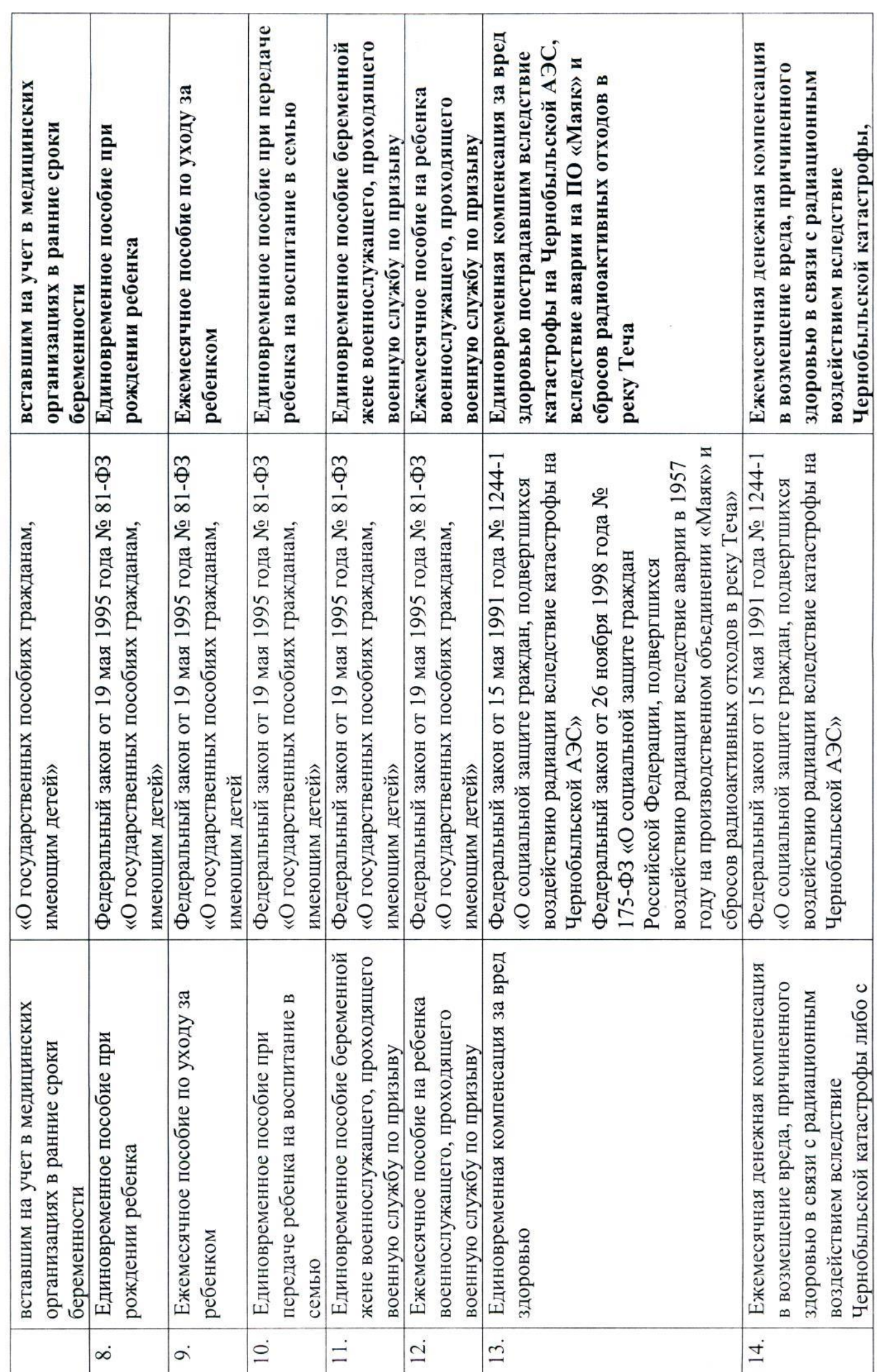

 $\mathbb{C}$ 

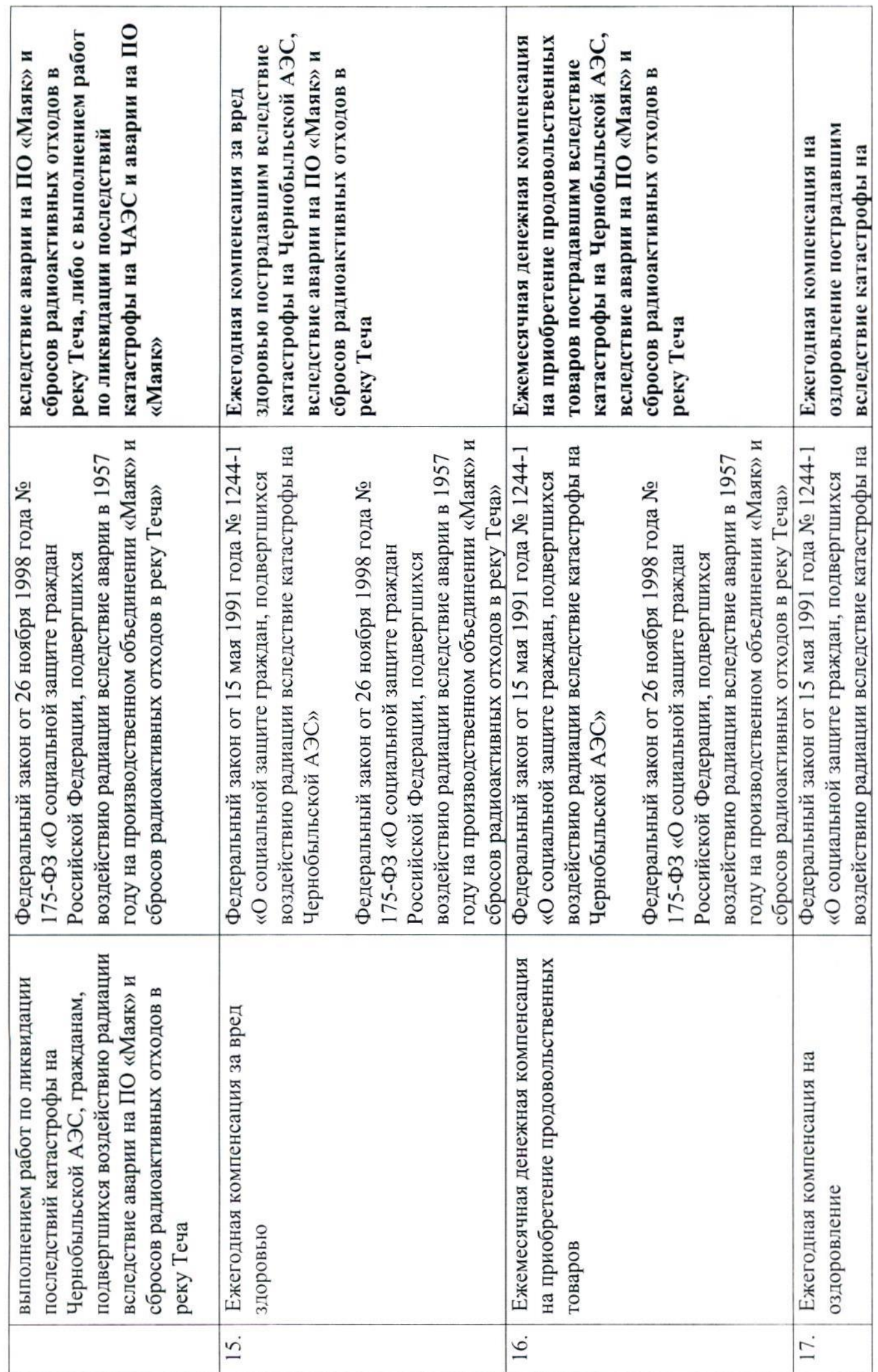

 $\mathfrak{S}$ 

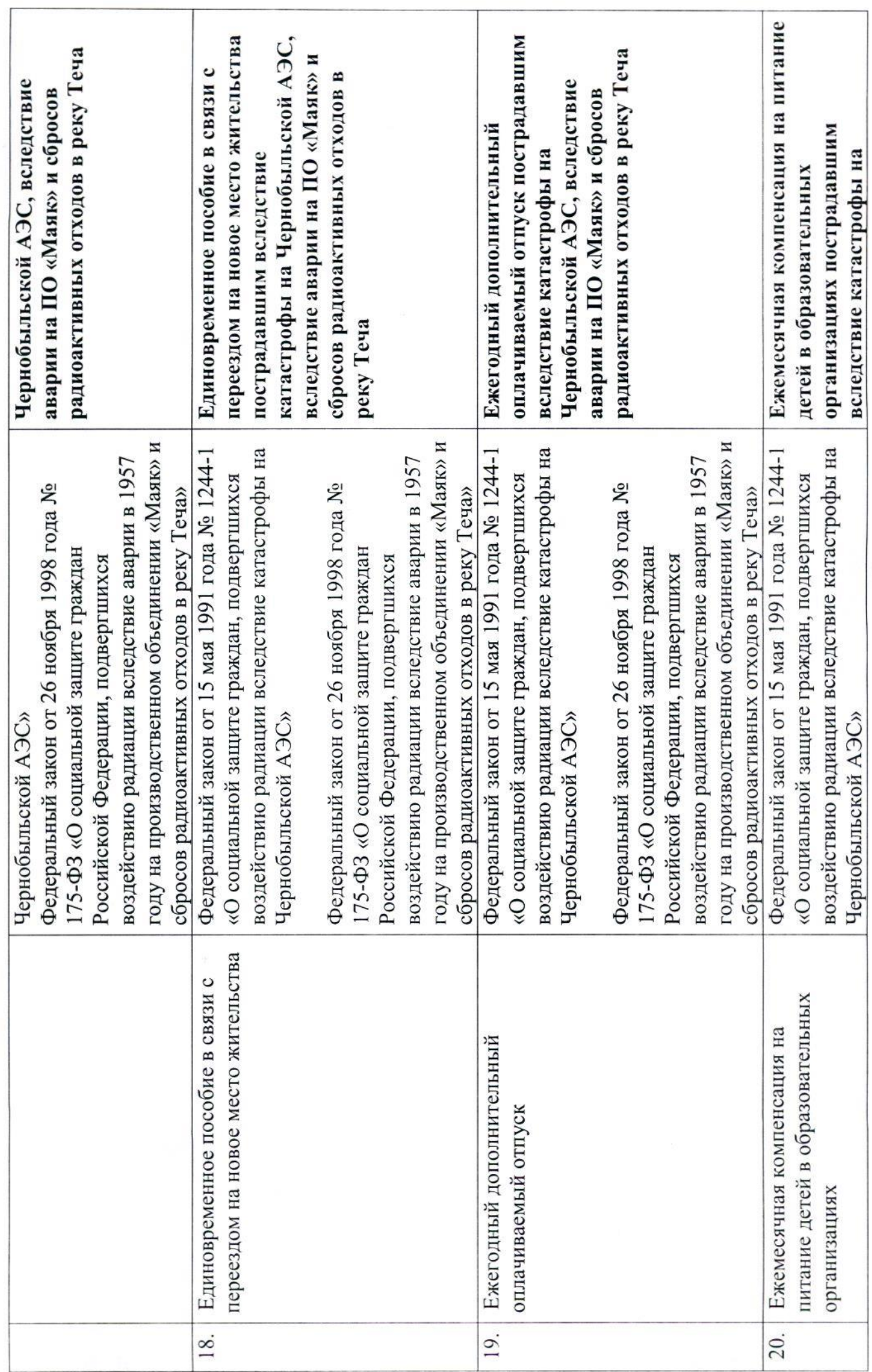

 $\pm$ 

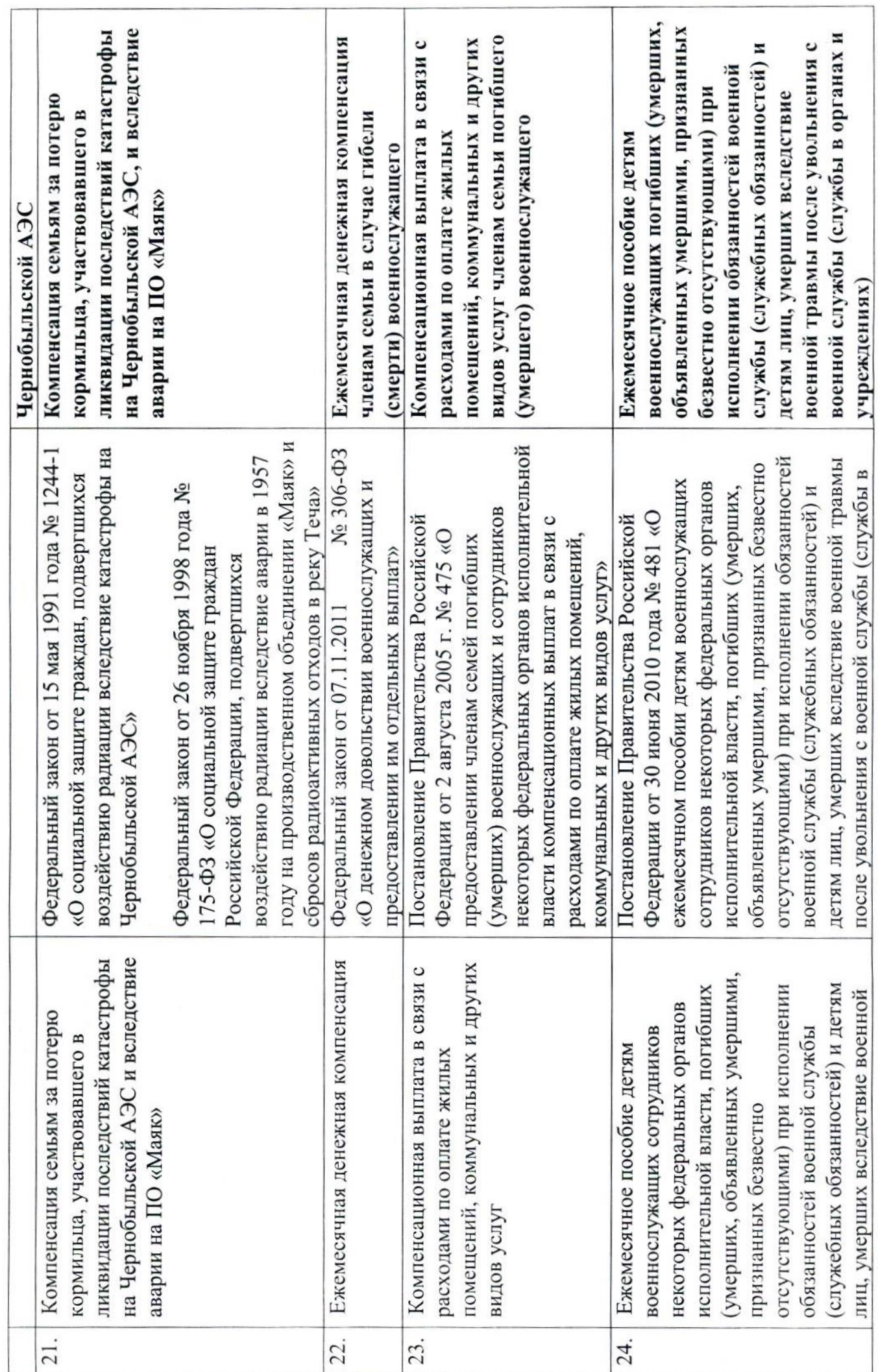

 $\mathfrak{c}$ 

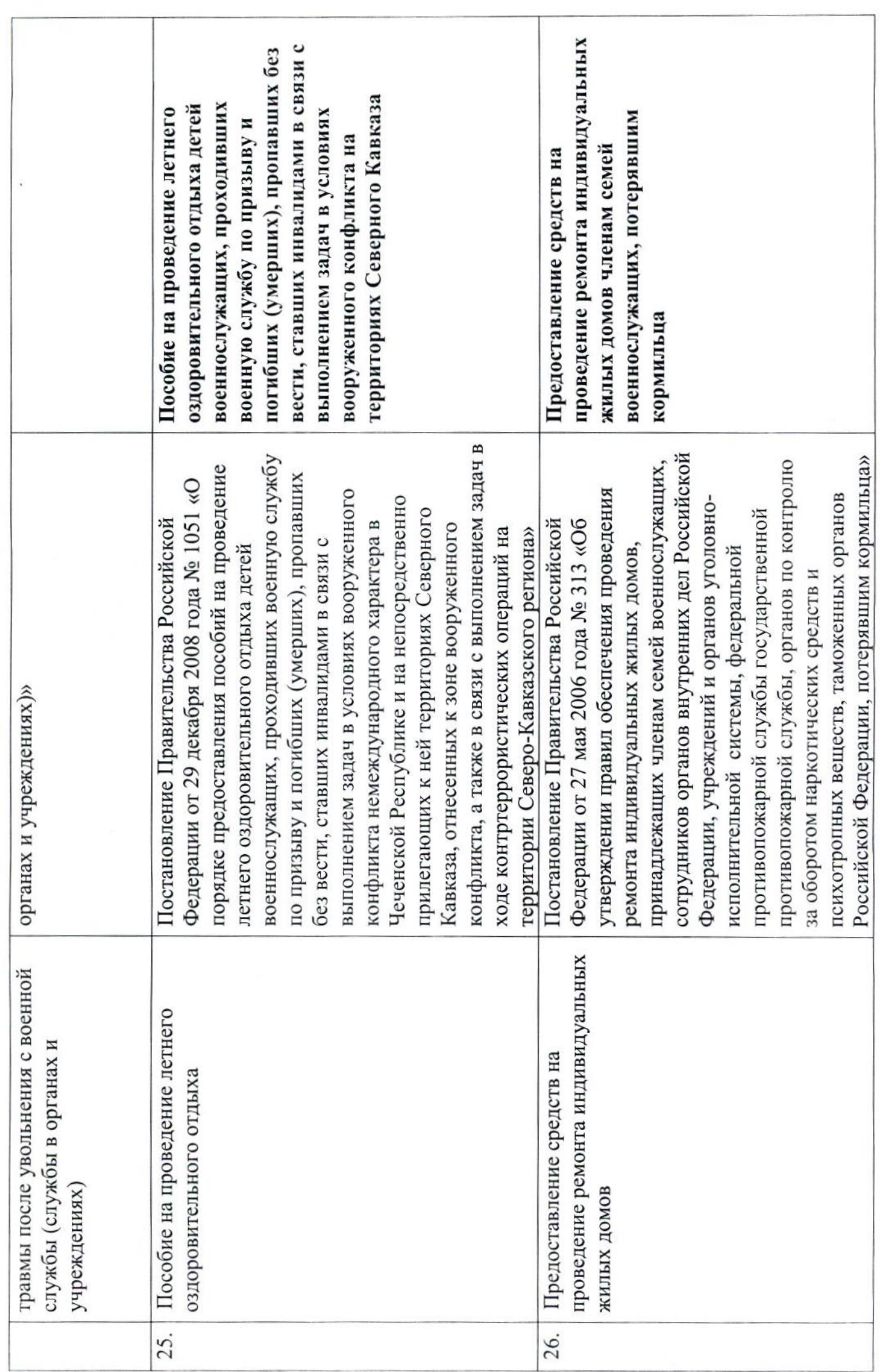

 $\circ$ 

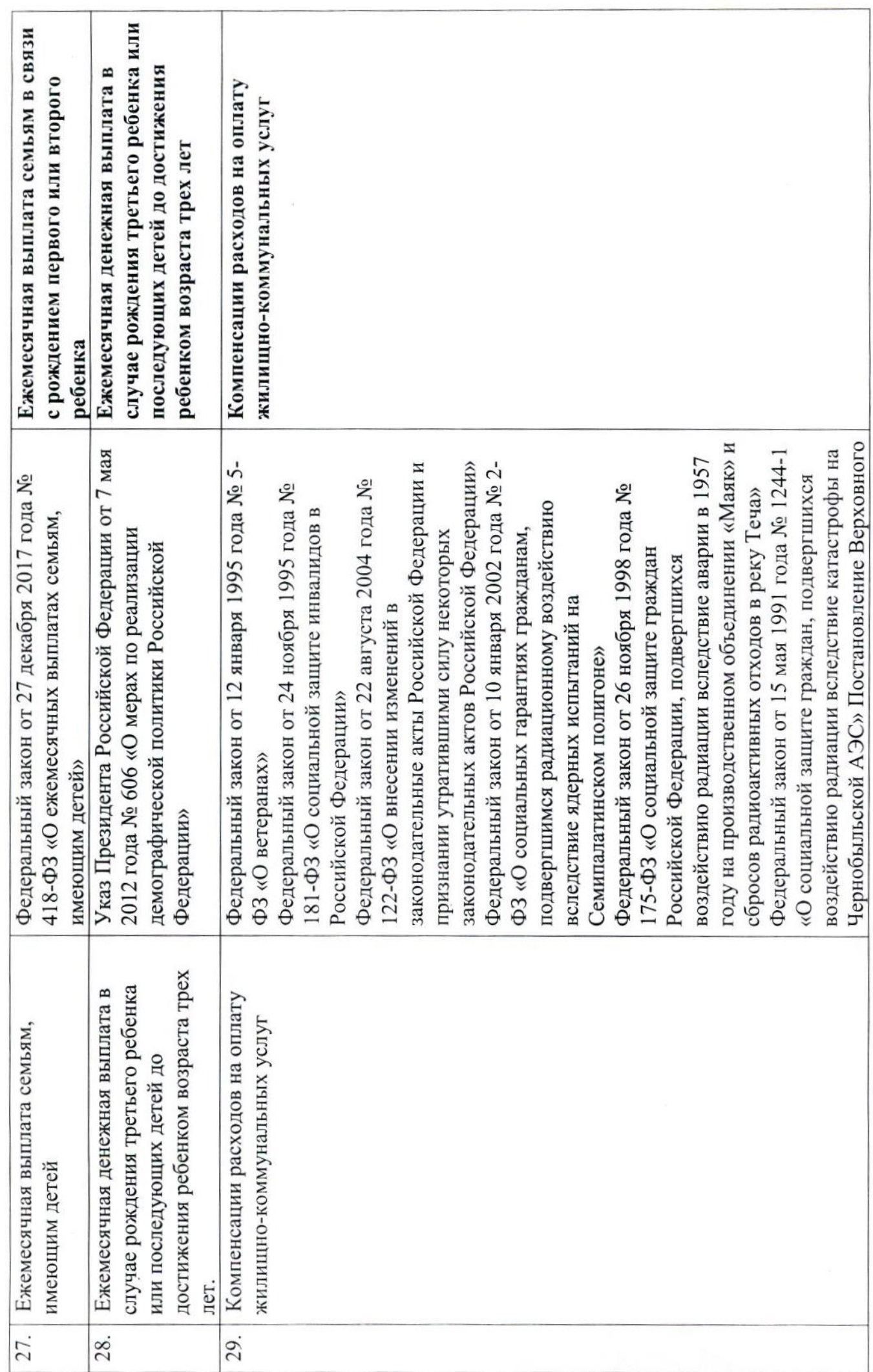

 $\overline{ }$ 

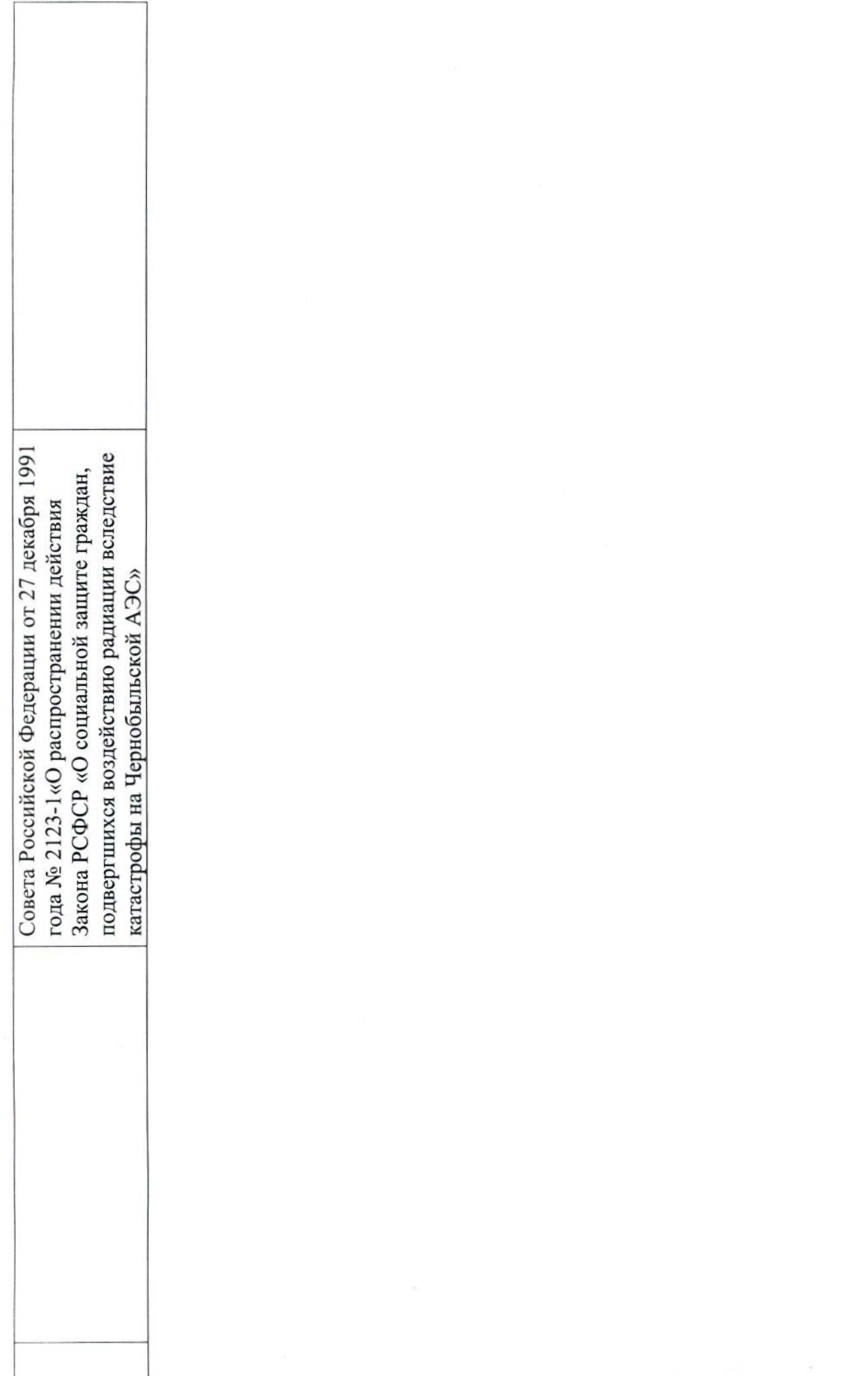

 $\infty$